## **Pravidla pro psaní maturitní práce**

## **1) Rozvržení stránek**

Práci tiskneme na listy papíru velikosti A4 (210 × 297 mm), jednostranně. Text je umístěn v obdélníku, jehož umístění a velikost je definována velikostmi okrajů stránky. Obrazec textu je dán standardním nastavením v počítači v aplikaci word.

## **2) Počet výtisků a vazba**

Odevzdáte 2 vázané výtisky v kroužkové vazbě nebo termovazbě, doporučení – 1 výtisk ponechte i pro sebe (nemusí být svázaný).

# **3) Číslování stránek a vzhled stránek**

Číslují se všechny stránky práce, kromě titulní. Číslujeme souvisle arabskými čísly, umístěnými dole uprostřed. Přílohy mohou být číslovány samostatně.

Volíme velikost litery 12 bodů pro text, u názvů kapitol 14 bodů tučně. Zarovnání do bloku. Rozsah textu (bez příloh) je 12 normostran – jedna strana 1 800 úderů včetně mezer mezi slovy.

# **4) Interpunkční a další znaménka**

Diakritická znaménka (.,;:?!) píšeme bez mezery k předchozímu slovu, za znaménky děláme jednu mezeru. Větnou tečku nepíšeme na koncích titulků a prvků dostatečně oddělených od okolního textu grafickou úpravou.

První české uvozovky jsou vždy dole, druhé nahoře, jsou-li oblé, mají podobu devítky (") a šestky ("). "Uvozovky" těsně obklopují text uvnitř. "Je-li v uvozovkách celá věta, píše se uvnitř i interpunkční znaménko, kterým je ukončena."

Tři tečky … (CTRL+ tečka) nahrazují nevyslovený text (jako pomlčka), vypuštěný text nebo část výčtu. Při náhradě části výčtu se trojtečka od předchozího textu odděluje mezerou, jinak se přisazuje těsně. Tečku za trojtečkou nepíšeme.

Závorky přiléhají k uzávorkovanému textu bez mezer (vně ovšem mezery jsou). Hierarchie závorek je dána schématem {[()]}.

Spojovník/rozdělovník (-) není totéž co pomlčka (–). Spojovník je umístěn přímo na klávesnici: dělí slova na konci řád-ků, spojuje složené výrazy (modro-bílý Mendelssohn-Bartholdy) a slovo s částicí -li (nebude-li pršet, nezmoknem'). Neoddělujeme ho mezerou. Při rozdělování slov obsahujících spojovník/rozdělovník (česko-|-německý) uvádíme rozdělovník i na začátku dalšího řádku, což většinou musíme udělat ručně.

Pomlčka je delší (–) a oddělujeme ji na obou stranách mezerou (výjimky potvrzující pravidlo: (1) stojí-li za pomlčkou interpunkční znaménko, těsně se k pomlčce tulí, větnou tečku, ale nepíšeme (Novotravuj, ty –! Líbilo se mi to, ale –); (2) pomlčka ve významu: "až", "od do", "proti" není oddělena mezerami a nesmí být ponechána na konci ani zalomena na začátek řádky: (25–28 °C, utkání Sparta–Šachťjor Doneck). Pomlčka na klávesnici umístěna není, je třeba psát jinak (ve Wordu klávesou CTRL a mínus; nebo dvěma spojovníky, které se prostřednictvím automatických oprav změní na pomlčku). Pomlčky oddělují části věty výrazněji, než čárky. Nesmí pak být na začátku řádky. Pomlčkou vyjadřujeme také nedokončenou myšlenku. Následující interpunkční znaménko se pak k pomlčce přisazuje těsně, větná tečka se však nepíše: Líbilo se mi to, ale – Neotravuj, ty –! Pomlčku používáme místo uvozovek pro uvození přímé řeči nebo jako prvek, označující položku výčtu – pak smí být i na začátku řádky.

Znak lomítko "/" neužíváme nikdy ve dvojici jako závorky.

Odsuvník, apostrof (' ALT+0146) přisazujeme těsně ke slovu, uprostřed slova je bez mezer.

Znaky, které nenajdeme na klávesnici, můžeme vložit pomocí mapy znaků (Vložit/Symbol) – na záložce Speciální znaky tam najdeme také výše uvedená interpunkční znaménka.

Při rozdělení odstavce koncem stránky nesmí vznikat osamocené řádky – tzv. parchanty. Odstavec smí být rozdělen jen tak, aby v každé jeho části zbyly nejméně dvě řádky.

## **5) Zkratky, datum, čas a čísla**

Zkratky. Oficiální iniciálové zkratky jsou tvořeny počátečními písmeny dílčích slov názvu. Píšeme je výhradně verzálkami, uvnitř zkratky bez mezer a bez teček, např. ODS, OSN apod.

Datum a čas. Označení dne, měsíce a roku navzájem odsazujeme úzkými mezerami. Den a rok se vždy vyjadřují číselně (arabskými číslicemi), měsíc pak buď číselně (arabskými či římskými číslicemi) nebo slovně. Číselná označení dne a měsíce musí být vždy ukončena tečkami (18. 2. 2014 nebo 18. II. 2014), za slovním označením měsíce se tečka neuvádí (18. února 2014 nebo 18. únor 2014).

Letopočet uvádíme jako čtyřčíslí, zkrácené označení roku ve tvaru dvojčíslí uvádíme pouze za pomlčkou resp. lomítkem v zápisu rozsahu let (v letech 2012–14) resp. přelomu let (školní rok 2013/14). Mezi označení data vkládáme nedělitelné mezery, aby nedošlo k nevhodnému zalomení řádky.

Hodiny ve spojení s minutami běžně oddělujeme tečkou bez mezer, minuty se vyjadřují dvouciferným číslem (9.05 hodin). V zápisech sportovních výkonů jednotně používáme dvojtečku (2:08:45,13).

# **6) Poznámky**

Příliš rozsáhlé poznámky, které nemohou být vloženy přímo ke komentovanému prvku, umisťujeme souhrnně pod krátkou vodorovnou čáru k dolnímu okraji stránky, případně do zvláštního oddílu na konci kapitoly nebo celého dokumentu. Příslušný odkaz na poznámku je vložen těsně za komentovaný prvek – za poslední písmeno komentovaného slova, za interpunkční znaménko na konci komentované věty resp. až na konec komentovaného odstavce.

Ve funkci odkazů na poznámky se převážně používají jejich pořadová čísla v rámci stránky, kapitoly nebo dokumentu. Odkazy sázíme buď menším stupněm písma na pozici horního indexu, nebo stejným stupněm písma do závorky.

Texty poznámek na konci kapitol (poznámek pod čarou) jsou do textů kapitol odděleny pouze vlastním titulkem a případnou kratší čarou vlevo. Od běžného textu je oddělujeme svislým odsazením o výšce zhruba dvou řádek. Texty poznámek uvedené na konci dokumentu začínají samostatnou kapitolou na nové stránce umístěnou za poslední řádnou kapitolu. Používá se základní písmo základního nebo menšího stupně v obyčejném nebo kurzívním řezu.

# **7) Tabulky**

Obyčejný text – základní písmo menší velikosti (zhruba o dva body). Záhlaví sloupců a řádek mohou být zvýrazněna například tučným řezem základního písma nebo výplní buněk. V buňkách prvního sloupce se text zarovnává obvykle k levému okraji, v ostatních buňkách na střed. Výjimkou jsou stejnorodá čísla, která musí být ve sloupci zarovnána na desetinnou čárku (Formát/Tabulátory – Zarovnání = desetinná čárka. Hierarchii bloků buněk tabulky lze vyjádřit rozdílnou tloušťkou nebo počtem linek, kterými jsou orámovány – nejvýraznější jsou pak linky na obrysu tabulky, nejméně výrazné linky základní (půl bodu a méně). Linky musí být od textu uvnitř buněk vzdáleny alespoň jeden milimetr. Číselné údaje by měly mít stejný počet desetinných míst, nesmí chybět popisky sloupců/řádků, použité jednotky, apod.

# **8) Obrázky**

Ilustrace a fotografie vkládáme na stránky přednostně v elektronickém tvaru (GIF, JPG), aby byly tištěny společně s dokumentem. Obtékání okolního textu – optimálně je obrázek velký jako tištěná stránka, text pak obtéká pouze shora a zdola, je-li obrázek užší, přinutíme text obtékat jen z jedné boční strany.

Jednotně pro všechny obrázky volíme šířku mezery mezi jejich hranicemi a okolním textem (5–10 mm) a formát titulků. Každému obrázku by měl odpovídat titulek v textu.

Všechny celostránkové prvky (obrázky, tabulky) umístěné "naležato" musí mít svůj dolní okraj umístěn vždy vpravo. Stejně jako obrázek je orientován i jeho popisek.

# **9) Grafy**

Zvyšují názornost a zajímavost práce, umožňují snadné porovnání tabulkových hodnot. V práci používáme sloupcový graf – zobrazuje změny hodnot v čase, umožňuje porovnání hodnot; a výsečový graf – zobrazuje poměr části k celku.

**10) Knižní bibliografie** by měla obsahovat: Jméno autora, název díla, místo vydání, jméno nakladatelství, rok vydání, [ISBN,](http://cs.wikipedia.org/wiki/ISBN) rozsah dokumentu (počet stran), pořadí vydání. V případě citace z knihy i číslo stránky, odkud bylo citováno

Příklad: ČORNEJ, Petr. *Tajemství Českých kronik*. 2. vyd. Praha: Vyšehrad, 2003. 456 s. ISBN: 80-7185-590-1

Podobně postupujeme u při uvedení přímé citace, připojíme však vždy číslo stránky zdroje, ze kterého jsme citovali:

Odkaz na citaci - RYAN, Cornelius. *Poslední bitva*. Praha: NLN, 1993. ISBN: 80-7106-080-1, s. 313

Zdroje: Výnos č. 1/2000, upravené znění ze dne 12. 1. 2011,,METODICKÉ POKYNY PRO VYPRACOVÁNÍ BAKALÁŘSKÝCH A DIPLOMOVÝCH PRACÍ

[http://www.uhk.cz/cs-cz/fakulty-a-pracoviste/fakulta-informatiky-a](http://www.uhk.cz/cs-cz/fakulty-a-pracoviste/fakulta-informatiky-a-managementu/studijni-oddeleni/zakladni-informace/Documents/Metodick%C3%A9%20pokyny%20pro%20vypracov%C3%A1n%C3%AD%20bakal%C3%A1%C5%99sk%C3%BDch%20a%20diplomov%C3%BDch%20prac%C3%AD.pdf)[managementu/studijni-oddeleni/zakladni-informace/](http://www.uhk.cz/cs-cz/fakulty-a-pracoviste/fakulta-informatiky-a-managementu/studijni-oddeleni/zakladni-informace/Documents/Metodick%C3%A9%20pokyny%20pro%20vypracov%C3%A1n%C3%AD%20bakal%C3%A1%C5%99sk%C3%BDch%20a%20diplomov%C3%BDch%20prac%C3%AD.pdf)

## **Příklady pro správný postup při psaní maturitní práce**

#### **Prohlášení (nutné)**

Prohlašuji, že jsem maturitní práci zpracoval/a samostatně a použil/a jen prameny uvedené v seznamu literatury. V Praze dne dne 19. 2. 2014 **june 19. 2. autor de la contrada de la contrada de la contrada de la contrada de la contrada de la contrada de la contrada de la contrada de la contrada de la contrada de la contrada de la cont** 

## **Poděkování (dle úvahy)**

Na tomto místě bych ráda poděkovala *……………..*za vedení maturtní práce.

#### **Vzor obsahu a číslování kapitol a odstavců**

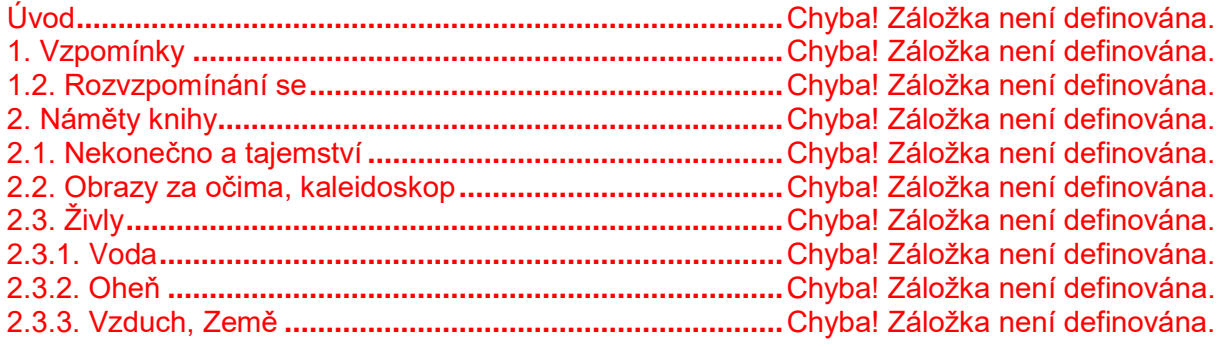

**atd**

1

## **Odkaz na obrázky v příloze**

Některé obrázky jsou inspirovány vnímáním barev a "obrazy za očima" mých blízkých. (obr. č. 3, 4, 5)

## **Příklad poznámky pod čarou**

Pestrost vlastností vody a její proměnlivost popisuje Josef Kroutvor: "Jaká je vlastně voda? *Je měkká, ohebná, ale i tvrdá a neústupná. Teče, anebo stojí. Je tichá i hlučná, má všechny povahy. Je krystalická a čirá, je kalná a slepá, je mokrá i suchá, slaná i bez chuti, je těžká i lehká, nudná i bystrá… Je hloubkou i povrchem, směřuje k cíli a přitom se rozlévá do všech stran. Třpytí se jako zrcadlo a zrcadlí naši podobu. Ale stejně tak utopí každý obraz a odnese pryč každou vzpomínku."* <sup>1</sup>

Maria Fürst uvádí jako příklad iluze Goethovu báseň "Král duchů" …. *"Ty nevidíš, tatínku, že je tam král! Král duchů s korunou… vlečka až sem…" "Jen mlha, děcko, leží pod*  lesem.<sup>" 2</sup> Verš mi připomněl mylné představy z dětství, kdy člověk zjistí, že některé věci jsou jiné, než se zdají být. Obměněný a jiný verš z této básně od Goetha jsem už předtím použila u jedné z ilustrací týkající se noční výpravy k ohňům. (obr. č. 19)

<sup>&</sup>lt;sup>1</sup> Kroutvor, Josef. Živly. Praha: Herman & synové, 1997, s. 10

<sup>2</sup> Fürst, Maria. Psychologie. Olomouc: Votobia, 1997, s. 60.

Poznámka pod čarou je uvedena v zápatí:

#### **Seznam použité literatury**

CANADIER, Ben, *The Perfect Glass of Wine,*1. vydání New York, Knopf 2005, 272 s., ISBN 1-74051-387-8

CLARKE, Oz, *Pocket Wine Book,* 16. vydání Londýn, Pavilion 2007, 340 s., ISBN 978-1- 862-05780-7

DÖRR, Hans-Georg, RÖDER, Karl, JOHN, Frank, *Was Weinfreunde wissen wollen,* 1. vydání Niedernhausen, Falken 1997,192 s. ISBN 3-8068-7342-9

FORMÁČKOVÁ, Marie, VOLÁKOVÁ, Dana, *Vinařská odyssea aneb Cesta za vínem,* 1. vydání Bratislava, NOXI, s. r. o., 112 s., ISBN 978-80-8111-047-4

HAUFT, Jindřich, *Nový brevíř o víně*, 1. vydání Praha, Svépomoc 1988, 336 s

HAUFT, Jindřich, *Vinařská kuchařka*, 1. vydání Praha, Horizont 1993, 286 s., ISBN 80-7012- 066-5

JOSEPH, Robert, *French Wines*, 1. vydání Londýn, Dorling Kindersley 1999, 232 s. ISBN 0- 7513-0793-9

KRAUS, Vilém, *Vinitorium historicum*, 1. vydání Praha, Radix spol. s. r.o..2009, 252 s. ISBN 978-80-86031-87-3

**Titulní strana; příklad**

Střední škola knižní kultury s.r.o.

# MATURITNÍ PRÁCE

Téma č. 2 Změny nakladatelské činnosti po roce 1989 a současný stav

Školní rok 2023/2024 **Autor** Práce: Jan Novák Vedoucí práce: Mgr. Jiří Suk